Документ подписан простой электронной подписью Информация о владельце: ФИО: Максимов Алексей Борисович

Должность: директор департамента по образовательной политике<br>Дата подписания: 01.09**. 4.4.4.4.4.4.5.** ТЕРСТВО НАУКИ И ВЫСШЕГО ОБРАЗОВАНИЯ **РОССИЙСКОЙ ФЕДЕРАЦИИ**  Дата подписания: 01.09.**2023-12.49.0**7 Уникальный программный ключ:

Федеральное бюджетное образовательное учреждение 8db180d1a3f02ac9e60521a5672742735c18b1d6

высшего образования

«МОСКОВСКИЙ ПОЛИТЕХНИЧЕСКИЙ УНИВЕРСИТЕТ»

**УТВЕРЖДАЮ** 

Декан факультета машиностроения

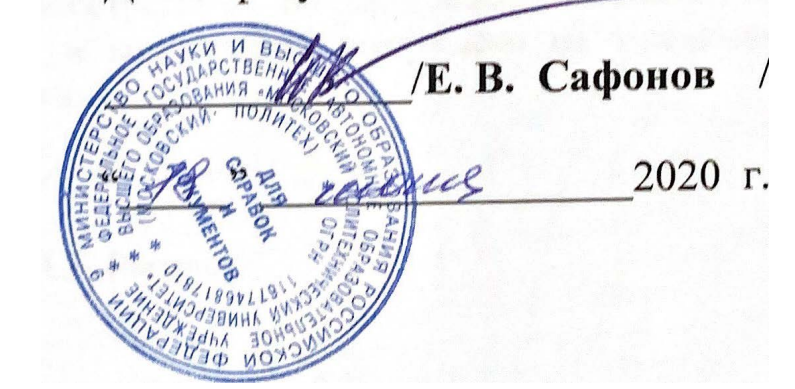

## **РАБОЧАЯ ПРОГРАММА ДИСЦИПЛИНЫ**

### **«Информационные технологии»**

Специальность

**15.05.01 «Проектирование технологических машин и комплексов»** 

Специализация **«Проектирование технологических комплексов в машиностроении»** 

> Квалификация (степень) выпускника **Инженер**

> > Форма обучения **Очная**

Москва 2020г.

Программа составлена в соответствии с требованиями ФГОС ВО и учебным планом по специальности 15.05.01 «Проектирование технологических машин и комплексов», специализация «Проектирование технологических комплексов в машиностроении»

Программу составил:

\_\_\_\_\_\_\_\_\_\_\_\_\_\_\_ ст. преп. Сазонов Д.А.

Программа дисциплины «Информационные технологии» по специальности 15.05.01 «Проектирование технологических машин и комплексов» утверждена на заседании кафедры «Прикладная информатика»

«\_\_\_\_»\_\_\_\_\_\_\_\_\_\_\_\_20\_\_\_ г., протокол № \_\_\_\_\_\_\_\_\_\_\_

Заведующий кафедрой /проф., д.т.н. И.И. Колтунов /

Программа согласована с руководителем образовательной программы

 $\mathcal{L}$ will storedt set 20 г.  $\rightarrow$ 

Программа утверждена на заседании учебно-методической комиссии машиностроительного Программа утверждена на заседании учебно-методической комиссии факультета

 $\mu$   $\sim$   $\mu$   $\sim$   $\mu$   $\sim$ 

### **1. Цели освоения дисциплины**.

К **основным целям** освоения дисциплины «Информационные технологии» следует отнести:

- обеспечение студентов необходимыми знаниями и практическими навыками в области информатики и информационных технологий, в том числе:

- дать широкое видение роли и места компьютерных технологий в науке и образовании,

- обучить студентов участию в разработке информационной среды профессиональной деятельности,

- ознакомить студентов с основами современных информационных технологий, тенденциями их развития, обучить студентов принципам построения информационных моделей-

- проведению анализа полученных результатов, применению современных информационных технологий в профессиональной деятельности.

### **Задачи дисциплины:**

- овладение базовыми представлениями о современных информационных технологиях, тенденциях их развития и конкретных реализациях, в том числе в профессиональной области, а также влияния на успех в профессиональной деятельности;

- закрепление теоретических знаний и практических навыков использования информационных технологий в профессиональной деятельности,

- изучение современного состояния, информационных технологий;

- овладение источниками и способами получения профессионально значимой информации; - изучение основных принципов, методов, программнотехнологических и производственных средств обработки данных (сбор, систематизация, хранение, защита, передача, обработка и вывод), в том числе сетевых в профессиональной деятельности; - формирование практических навыков работы с программным инструментарием компьютерных информационных технологий (программные продукты, сервисы, комплексы, информационные ресурсы и прочее);

- приобретение навыков постановки и решения научно-исследовательских и профессиональных задач с использованием современных информационных технологий;

- приобретение навыков работы с данными, представленными в различной форме и видах.

### **2. Место дисциплины в структуре ООП бакалавриата.**

Дисциплина «Информационные технологии» относится к числу профессиональных учебных дисциплин базовой части базового цикла (Б1) основной образовательной программы специалитета.

«Информационные технологии» взаимосвязана логически и содержательнометодически со следующими дисциплинами и практиками ООП:

В базовой части цикла (Б.1.1):

- высшая математика;
- физика в производственных и технологических процессах;
- теоретическая механика;
- инженерная графическая информация.
- В вариативной части (Б1.2):
- мехатронные технологические системы;
- основы программирования установок с ЧПУ.

#### $3.$ Перечень планируемых результатов обучения по дисциплине (модулю), соотнесенные с планируемыми результатами освоения образовательной программы.

В результате освоения дисциплины (модуля) у обучающихся формируются следующие компетенции и должны быть достигнуты следующие результаты обучения как этап формирования соответствующих компетенций:

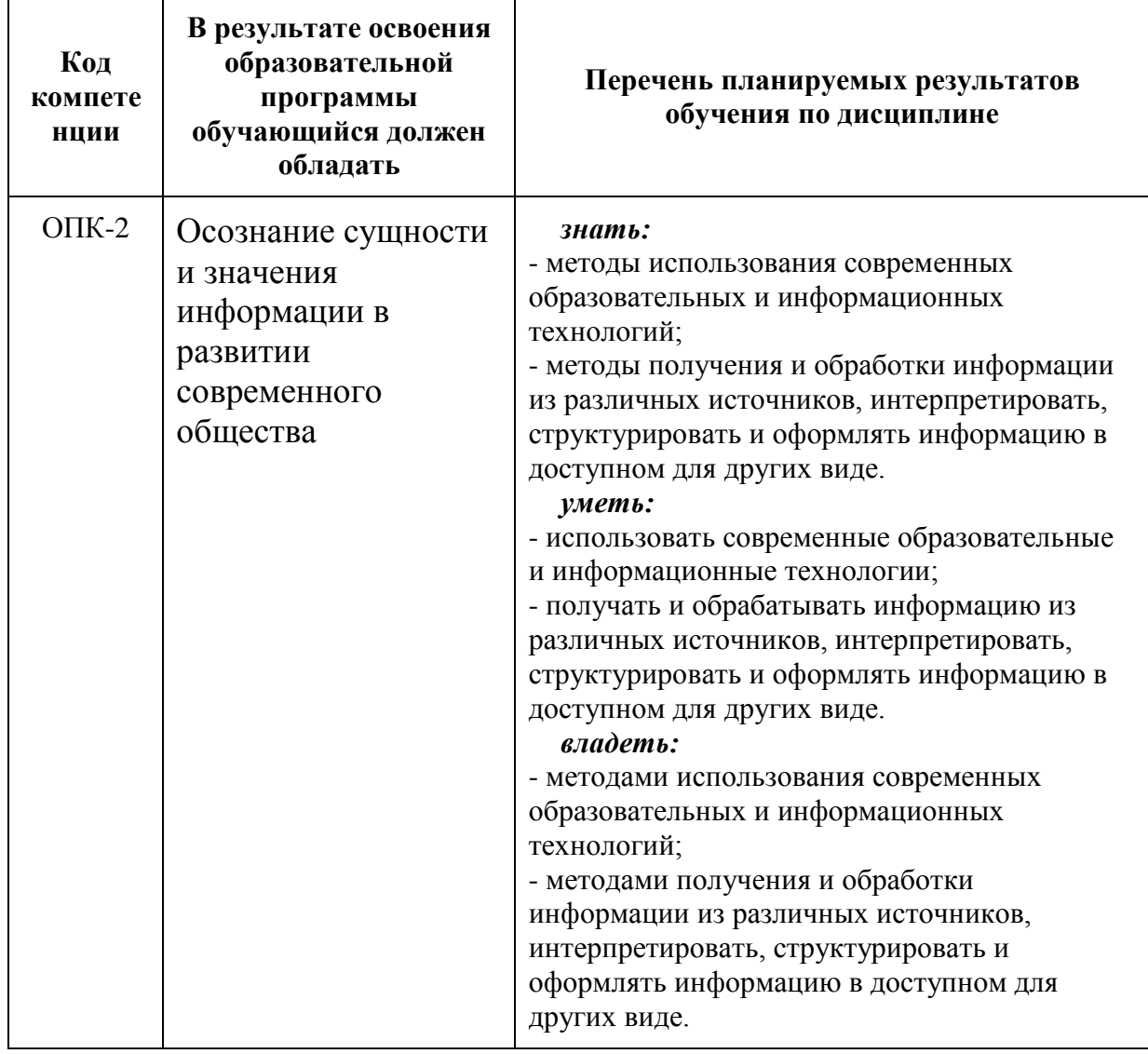

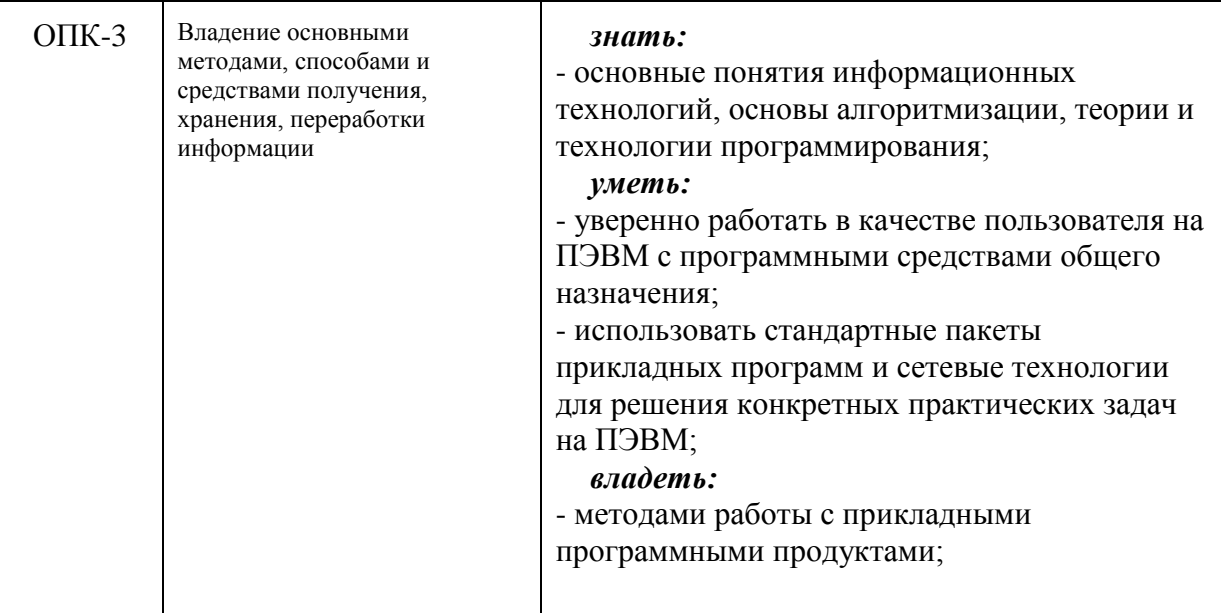

### **4. Структура и содержание дисциплины.**

Общая трудоемкость дисциплины составляет 8 зачетных единицы, т.е. **288** академических часов(из них 144 часа – самостоятельная работа студентов).

Разделы дисциплины «Информационные технологии» изучаются на первом и втором курсах.

**Первый семестр:** лекции– 18 часов , лабораторные работы 18 часов форма контроля – экзамен.

**Второй семестр:** лекции– 18 часов, лабораторные работы– 18 часов, форма контроля – экзамен.

**Третий семестр:** лекции– 18 часов, лабораторные работы– 54 часов, форма контроля – экзамен.

Структура и содержание дисциплины «Информационные технологии» по срокам и видам работы отражены в Приложении 1.

### **Содержание разделов дисциплины.**

### **Первый семестр**

#### **Введение, задачи и содержание дисциплины.**

Предмет, задачи и содержание дисциплины. Роль информационных технологий в обществе и их краткая история. Структура курса, его место и роль в подготовке специалиста, связь с другими дисциплинами.

#### **Информация и ее роль в современном обществе.**

Информатика- наука, изучающая способы автоматизированного создания, хранения, обработки, использования, передачи и защиты информации. информацияобразов графических набор символов, ИЛИ **ЗВУКОВЫХ** сигналов, несущих определенную смысловую нагрузку.

### Основные функциональные части ЭВМ.

Основные принципы устройства ЭВМ были предложены ДЖОНОМ ФОН НЕЙМАНОМ выдающимся американским математиком венгерского происхождения в 1945 году. В соответствии с ними в любой ЭВМ должны иметься четыре основных функциональных части. Человек вводит данные в компьютер через устройства ввода- вывода, эти данные могут храниться в устройствах хранения информации и обрабатываться в устройствах обработки информации. Полученные результаты также могут запоминаться в устройствах хранения информации и выдаваться человеку с помощью устройств ввода-вывода

### Устройства хранения информации.

Различают устройства хранения информации, реализованные в виде электронных схем, и накопители информации, при помощи которых данные записываются на какой-либо носитель, например магнитный или оптический (ранее использовались даже бумажные носителиперфокарты и перфоленты). Устройства, представляющие собой электронные схемы, отличаются небольшим временем доступа к данным, но не позволяют хранить большие объемы информации

### Представление текстовой информации, двоичное кодирование

В эвм используются 2 символа- ноль и единица (0 и 1), аналогично тому, как в азбуке морзе используются точка и тире. Действительно, закодировав привычные человеку символы (буквы, цифры, знаки) в виде нулей и единиц (или точек и тире), можно составить, передать и сохранить любое сообщение.

### Представление графической информации в ЭВМ

Как и любая другая информация в ЭВМ, графические изображения хранятся, обрабатываются и передаются по линиям связи в закодированном виде - т.е. в виде большого числа бит- нулей и единиц. Существует большое число разнообразных программ, работающих с графическими изображениями. В них используются самые разные графические форматы- т.е. способы кодирования графической информации. Расширения имен файлов, содержащих изображение, указывают на то, какой формат в нем использован, а значит какими программами его можно просмотреть, изменить (отредактировать), распечатать.

### Текстовый процессор Word

Текстовый процессор Word: ввод, форматирование, редактирование текста, работа с таблицами, формулами, рисунками (иллюстрациями), оформление многостраничного документа.

### Устройства ввода и вывода информации

Устройства ввода и вывода можно условно разделить на устройства, с помощью которых информация передается машине от человека, человеку от машины и от одной машины другой машине. Клавиатуры, сканеры, принтеры, сетевые адаптеры, дисплеи.

### Технические характеристики персонального компьютера

Лля оценки возможностей вычислительной машины необходимо знать ее технические характеристики: 1) тип процессора, компьютер на базе процессора более современного типа будет при всех прочих равных условиях производительнее чем машины на базе процессоров старых типов. 2) тактовая частота. это основная характеристика быстродействия компьютера.. такт промежуток времени, необходимый для выполнения одной простейшей машинной операции. тактовая частота- количество тактов в секунду. очевидно, чем больше это число, тем быстрее работает компьютер. тактовая частота измеряется в герцах. 1 герц равен 1 такту в секунду. 3) разрядность -объем информации, передаваемый по шине за 1 машинный такт. иными словами, разрядность- ширина канала передачи данных 4) объем оперативной памяти. он определяет возможность запуска на эвм тех или иных программ. 5) характеристики периферийных устройств.

### Табличный процессор Excel

подготовка таблиц, заполнение (автозаполнение) различными типами данных, копирование данных и формул, построение графиков одной и двух переменных, построение диаграмм. Абсолютные и относительные адреса ячеек в Excel.

### Редактор баз данных MS ACCESS

Терминология Access, создание таблицы в MS Access с помощью конструктора создание форм, виды запросов, проектирование запроса в MS Access

### Второй семестр

### Компьютерные сети

Классификация компьютерных сетей, линии связи, глобальные сети, интернет, протоколы. В Интернете используются несколько типов протоколов, появлявшихся с течением времени и развитием компьютерных технологий. К ним относятся текстовый протокол telnet, файловый протокол ftp, протокол телеконференций usenet, протокол баз данных wais, протокол gopher и др

НТТР (англ. Hyper Text Transfer Protocol, гипертекстовый протокол передачи данных) Организация информации в интернете.

### ПРОГРАММНОЕ ОБЕСПЕЧЕНИЕ ЭВМ.

Программа- особый вид информации в виде двоичных кодов (нулей и единиц), воспринимаемых процессором как команды к выполнению каких-то действий. файлы программ вместе с файлами других типов хранятся на накопителях информации, для запуска считываются с них в оперативную память (загружаются). по окончании работы большинство программ удаляются из оперативной памяти. программы, которые остаются в оперативной памяти после загрузки на все время работы компьютера называются резидентными.

### Операционные системы

операционная система- резидентная программа, автоматически запускающаяся после включения питания, управляющая работой всех устройств компьютера, осуществляющая диалог с пользователем и выполнение его команд, запускающая на исполнение другие программы.

### Защита информации.

В современном мире информация имеет определенную, а часто и очень высокую ценность. Как и любую ценность ее нужно защищать. От чего? Под мероприятиями по защите от несанкционированного доступа имеются в виду те, что связаны с секретностью информации. К их числу относятся самые разнообразные способы защиты, начиная от простейших, но очень эффективных защит паролем до использования сложнейших технических систем. Как показывает практика, вероятность взлома современных средств защиты информации гораздо ниже, чем вероятность доступа к секретной информации в их обход.

### Создание программного обеспечения для эвм.

процесс разработки новых программ для эвм включает в себя: 1) постановку задачи 2) созданиеи алгоритма ее решения 3) реализацию алгоритма на эвм в виде программы 4) отладку программы

### Макросы и автоматизация обработки данных

Последовательность действий для решения, например, вычисли-тельной задачи, то есть алгоритм, можно записать обычными словами с использованием математической символики. Часто алгоритмы представляют в виде блок-схем (наглядного графического изображе-ния). Важно отметить, что такие записи непосредственно не воспри-нимаются компьютером, однако является основой для написания программы, которую может выполнить компьютер.

### Алгоритмы и основы алгоритмизации

Алгоритм- описание последовательности операций, которые нужно выполнить для решения задачи. Слово "алгоритм" происходит от имени арабского математика мухаммеда бен мусы альхорезми, предложившего в іх веке первые алгоритмы решения арифметических задач. графическая интерпретация алгоритма называется блок-схемой. в качестве примера рассмотрим блок-схему простого и хорошо всем известного алгоритма перехода улицы через перекресток, оборудованный светофором.

### Программирования и языки программирования

Программирование на языках высокого уровня, очевидно, проще, чем на языках низкого уровня. Оно не требует глубоких знаний устройства компьютера и поэтому вполне доступно людям, не являющимися специалистами в вычислительной технике. Однако, программы, написанные на языках низкого уровня, как правило, отличаются более высокой скоростью работы, меньшим объемом и более полным использованием ресурсов вычислительной техники. К языкам высокого уровня относятся: фортран, бейсик.

### Программирование на VBA в Microsoft Office

Язык программирования VBA - это язык, основанный на манипулировании объектами и их атрибутами.

Элементы управления позволяют инициировать опре-деленные события, реагируя на которые можно управлять про-граммой. Excel позволяет управлять более чем ста классами объек-тов, включая рабочую книгу, рабочий лист, диапазон ячеек рабочего листа, диаграмму и нарисованный прямоугольник.

Программные коды содержатся в процедурах и функциях, объ-единяемых в модули. Формы, классы и модули являются контей-нерами для других элементов управления и объектов.

# **Описание среды VBA**

Объектно-ориентированный язык программирования. Классы объектов организованы в иерархическую структуру. Объекты могут выступать контейнерами других объектов.

Объекты обладают свойствами и методами. Каждый объект имеет собственный набор свойств и методов.

### Типы данных, процедуры и функции VBA

Обрабатываемые данные делят на числа, даты, текст и другие типы. Тип  $\partial$ анных (data type) – это термин, относящийся к определенным видам данных, которые VBA сохраняет и которыми может манипулировать. VBA имеет шесть различных численных типов данных: Byte, Integer, Long, Single, Double и Currency. Численные типы дан-ных используются для хранения (и

манипулирования) чисел в раз-личных форматах, в зависимости от конкретного типа.

# Третий семестр

# Отображение окон сообщений. Ввод данных пользователя

Получение данных от пользователя, сохранение их в перемен-ной и отображение результатов действий, выполненных над ними, являются основными элементами, необходимыми для написания интерактивных процедур. Интерактивная (interactive) процедура – это процедура, обменивающаяся информацией с пользователем, то есть процедура, которая взаимодействует с пользователем ото-бражая сообщения и получая ввод. Функция MsgBox

## Использование именованных аргументов функций

Пропуск или перестановка аргументов в списке аргументов функции могут привести к ошибкам несовпадения типов. Ошибка (что еще хуже) может быть не обнаружена. Чтобы предотвратить ошибки программирования и сделать более легким использование функций, имеющих необязательные аргументы, VBA предостав-ляет альтернативу перечислению значений в списке аргументов в определенном порядке. Можно также передавать значения аргу-ментов функции, используя именованные аргументы

# **Выражения в VBA**

**Выражение** (expression) – это комбинация знаков операций и операндов. Каждое выражение вычисляется до конкретного значе-ния. Выражения могут состоять из операндов: констант (литераль-ных или именованных), переменных (любого типа), массивов, эле-ментов массива, функций, знаков операций, а также скобок.

Результат вычисления выражения имеют результатом одно значение конкретного типа данных.

# Совместимость типов данных. Автоматическое преобразование ланных

Не все типы данных совместимы друг с другом, и нельзя использовать несовместимые типы данных в одном и том же выражении. Например, не имеет смысла арифметическое сложение строки с числом, так как такое выражение не является значащим и VBA не может его оценить. VBA обычно преобразует все численные типы данных в выражении в тип наибольшей точности, а затем дает этот тип результату выражения.

# Арифметические операции в VBA

VBA может выполнять все обычные арифметические операции (реализуемые посредством арифметических выражений): сложение, вычитание, умножение и деление, а также возведение чисел в указанную степень и предоставляет дополнительные особые математические операции для целочисленного деления и деления по модулю

# Логические операторы в VBA

Чаще всего логические операторы VBA используются для объединения результатов отдельных выражений сравнения, чтобы создать сложные критерии для принятия решений в процедуре, или для создания условий, при которых группа операторов должна повторяться.

# Использование функций Visual Basic

**Функция (Function)** – это встроенная формула, выполняющая действия над выражениями и генерирующая значение. Функция всегда возвращает значение, которое VBA вставляет в программу в том месте, где появляется имя функции. Функции VBA делятся на несколько групп в зависимости от типа операции или вычисления, 36 которое они выполняют.

# Работа с файлами в VBA

Файл – это поименованная область памяти на внешнем носителе (например, магнитный диск), содержащая некоторые данные или программу.

При открытии файлу ставится в соответствие канал с определенным номером. Каждый открытый файл имеет свой канал. Функция FreeFile [(Range\_Number)] возвращает номер свободного канала, который можно использовать для очередного открываемого файла.

# **Управляющие операторы безусловного и условного переходов. Разветвляющие программы**

Все программы состоят из последовательности операторов, которые обычно выполняются в том порядке, в каком они записаны в программе. Однако часто возникает необходимость пропустить какую-то группу операторов или наоборот выполнить еѐ в зависимости от некоторых заданных условий, а также - повторить группу операторов несколько раз, т. е. организовать цикл. Для выполнения этих задач служат управляющие операторы. Управляющие операторы подразделяются на операторы принятия решения, к ним относятся операторы без условного и условного переходов, и операторы для организации циклов.

# **Управляющие операторы для организации циклов. Программы с циклами.**

Циклом называется процесс исполнения группы операторов программы заданное количество раз, либо до тех пор, пока выполняется или не выполняется некоторое поставленное условие. Процесс исполнения группы операторов цикла один раз называется итерацией цикла. Циклы, выполняющиеся заданное количество раз, называются циклами с фиксированным числом итераций, фиксированные циклы, ещѐ их называют безусловными. Циклы, выполняющиеся переменное количество раз, в зависимости от заданных условий, называются неопределѐнными циклами.

# **Обработка массивов**

*Массив* – это множество однотипных элементов. Каждый массив имеет уникальное собственное имя. Каждый элемент данных, хранящийся в массиве, называется элементом массива. Для доступа к определенному элементу любого массива необходимо указать имя массива и некоторое число, которое называется индексом элемента массива.

Массивы в программе должны быть определены с помощью оператора **Dim**

# **Подпрограммы в VBA**

В целях ускорения работы программиста и упрощения применяемых алгоритмов применяют подпрограммы. Применение подпрограмм позволяет разбить сложную задачу на ряд простых, взаимосвязанных задач. Проделав эту операцию неоднократно применительно к вновь полученным подпрограммам, можно получить алгоритм решения задачи в виде набора простых, понятных, легко осуществимых подпрограмм. В VBA любая программа написанная программистом является процедурой.

### **5. Образовательные технологии.**

Методика преподавания дисциплины «Информационные технологии» и реализация компетентностного подхода в изложении и восприятии материала предусматривает использование следующих активных и интерактивных форм проведения групповых, индивидуальных, аудиторных занятий в сочетании с внеаудиторной работой с целью формирования и развития профессиональных навыков обучающихся:

– подготовка к выполнению лабораторных работ в компьютеризованных аудиториях вуза;

- проведение устных опросов;

–защита и индивидуальное обсуждение выполняемых рефератов;

Удельный вес занятий, проводимых в интерактивных формах, определен главной целью образовательной программы, особенностью контингента обучающихся и содержанием дисциплины «Информационные технологии» и в целом по дисциплине составляет 50% аудиторных занятий. Занятия лекционного типа составляют 50% от объема аудиторных занятий.

### **6. Оценочные средства для текущего контроля успеваемости, промежуточной аттестации по итогам освоения дисциплины и учебно-методическое обеспечение самостоятельной работы студентов.**

В процессе обучения используются следующие оценочные формы самостоятельной работы студентов, оценочные средства текущего контроля успеваемости и промежуточных аттестаций:

**В первом семестре**  -защита лабораторных работ **Во втором семестре**

### - написание рефератов

- Защита лабораторных работ

### **В третьем семестре**

-защита лабораторных работ

Оценочные средства текущего контроля успеваемости включают контрольные вопросы для контроля освоения обучающимися разделов дисциплины.

Образцы контрольных вопросов и заданий для проведения текущего контроля, экзаменационных билетов, приведены в приложении 2.

### **6.1. Фонд оценочных средств для проведения промежуточной аттестации обучающихся по дисциплине (модулю).**

6.1.1. Перечень компетенций с указанием этапов их формирования в процессе освоения образовательной программы.

В результате освоения дисциплины (модуля) формируются следующие компетенции:

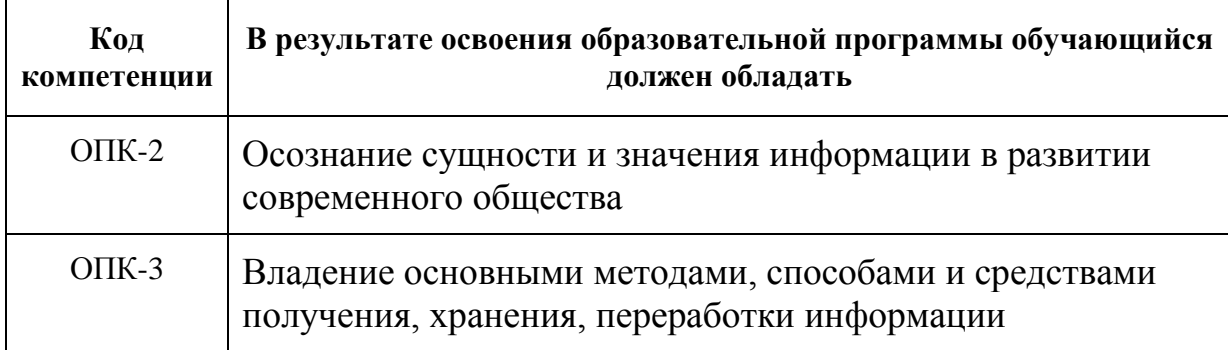

В процессе освоения образовательной программы данные компетенции, в том числе их отдельные компоненты, формируются поэтапно в ходе освоения обучающимися дисциплин (модулей), практик в соответствии с учебным планом и календарным графиком учебного процесса.

### **6.1.2. Описание показателей и критериев оценивания компетенций, формируемых по итогам освоения дисциплины (модуля), описание шкал оценивания.**

Показателем оценивания компетенций на различных этапах их формирования является достижение обучающимися планируемых результатов обучения по дисциплине (модулю).

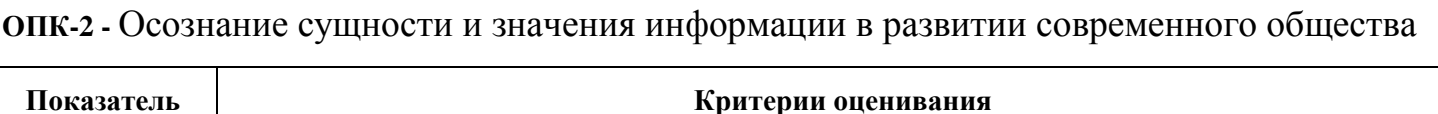

14

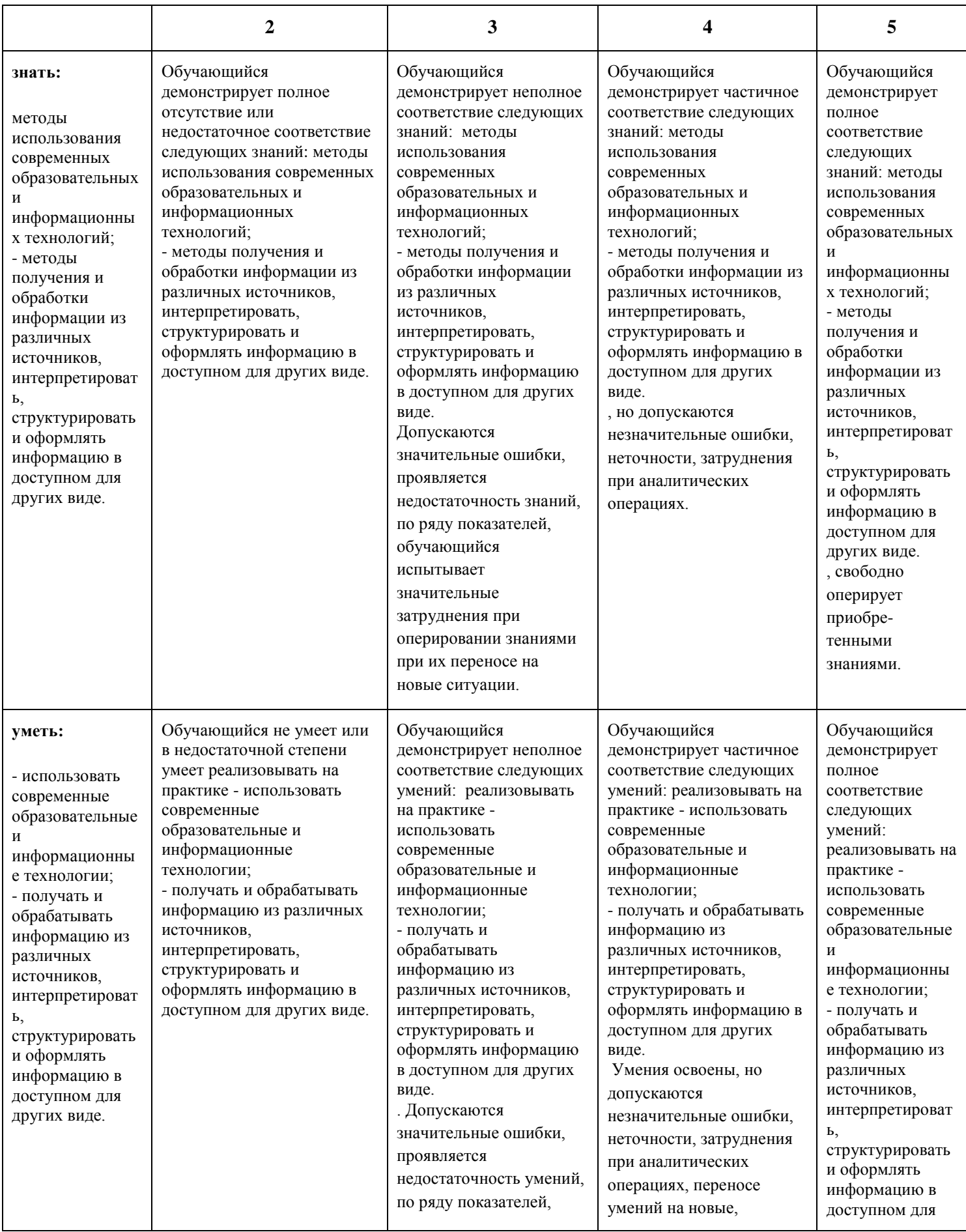

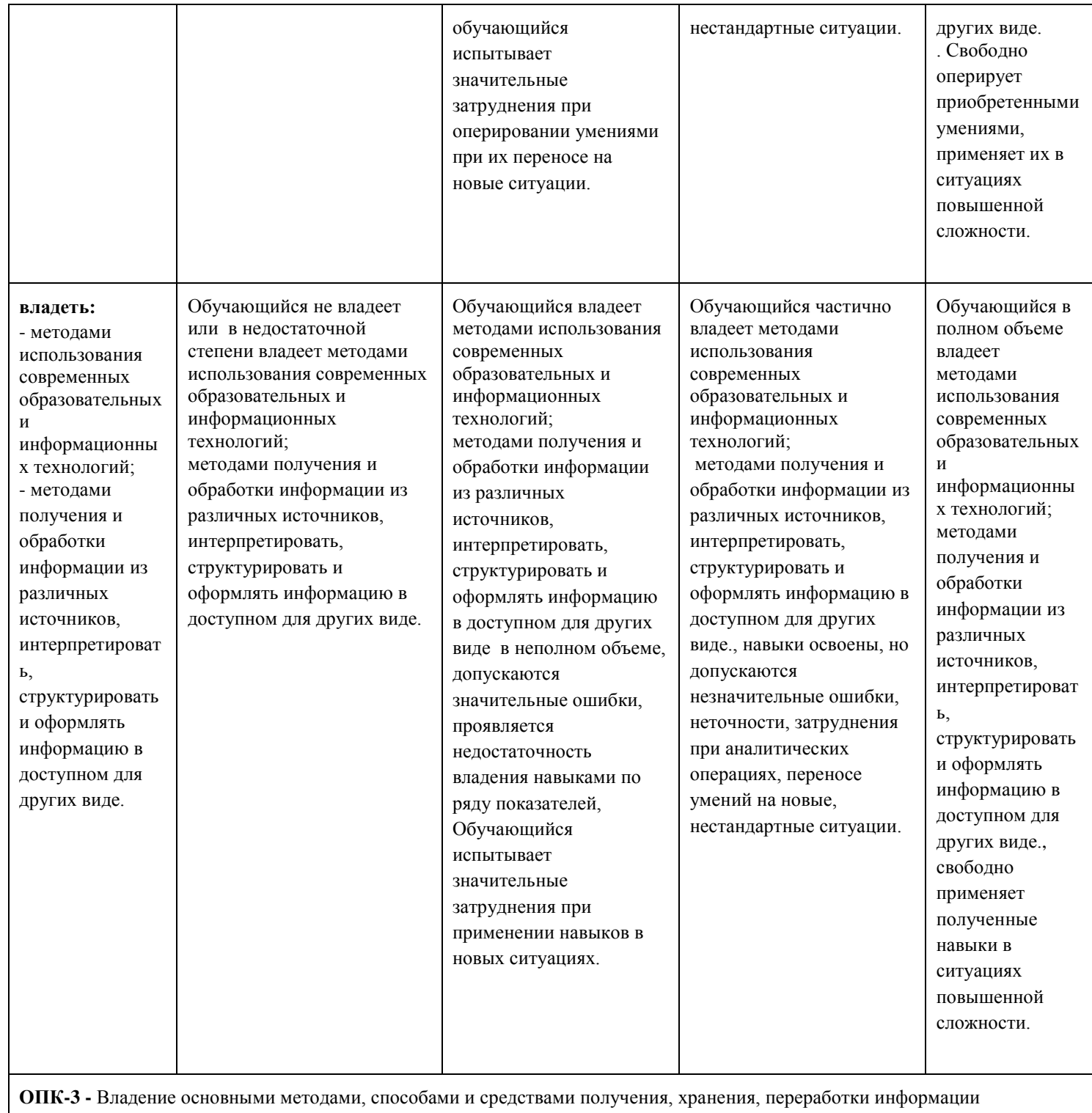

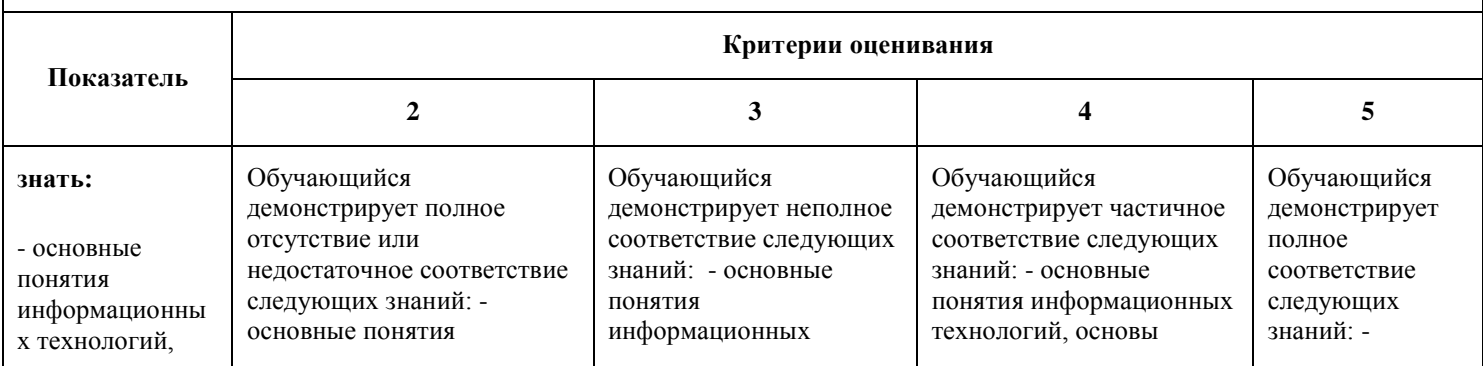

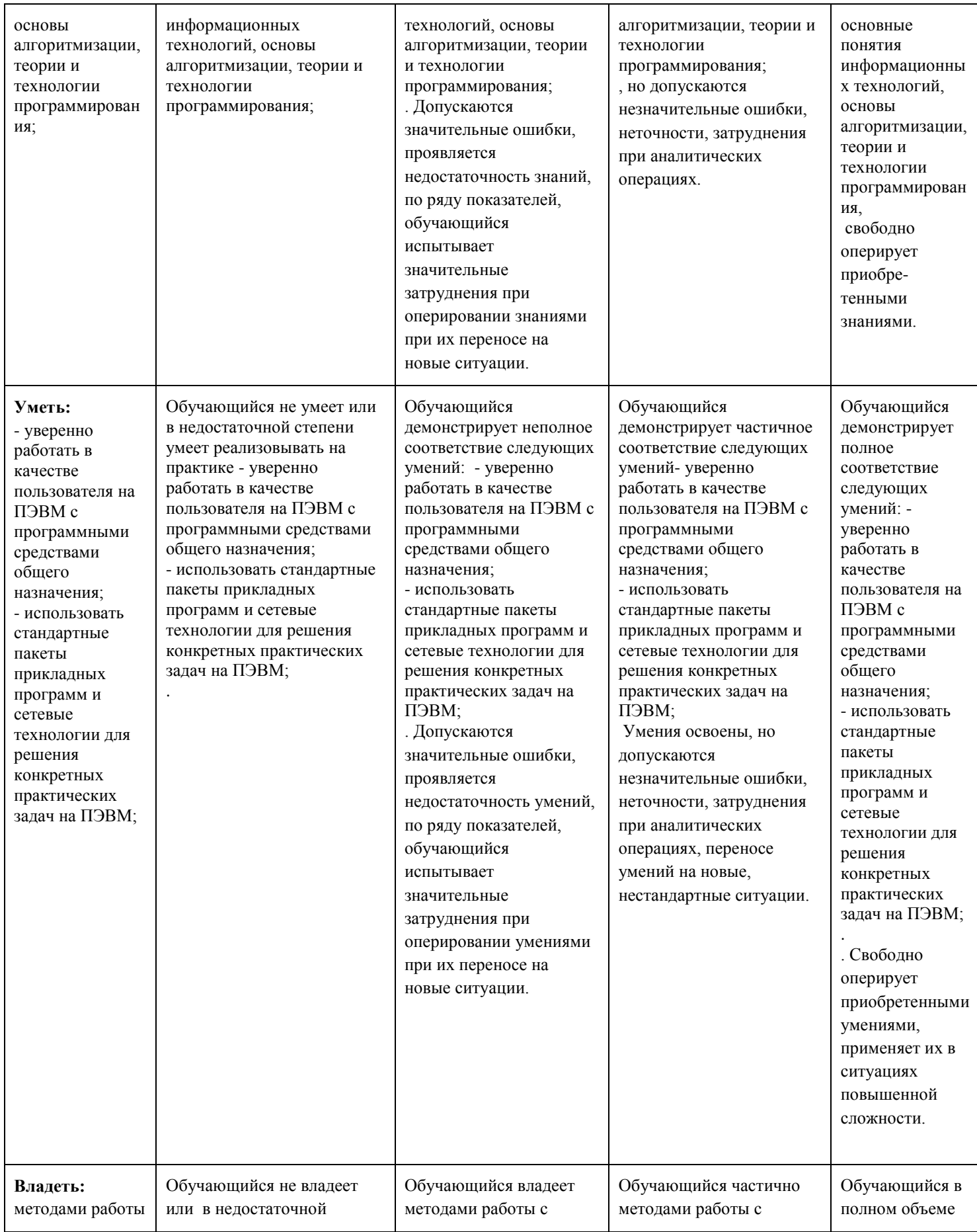

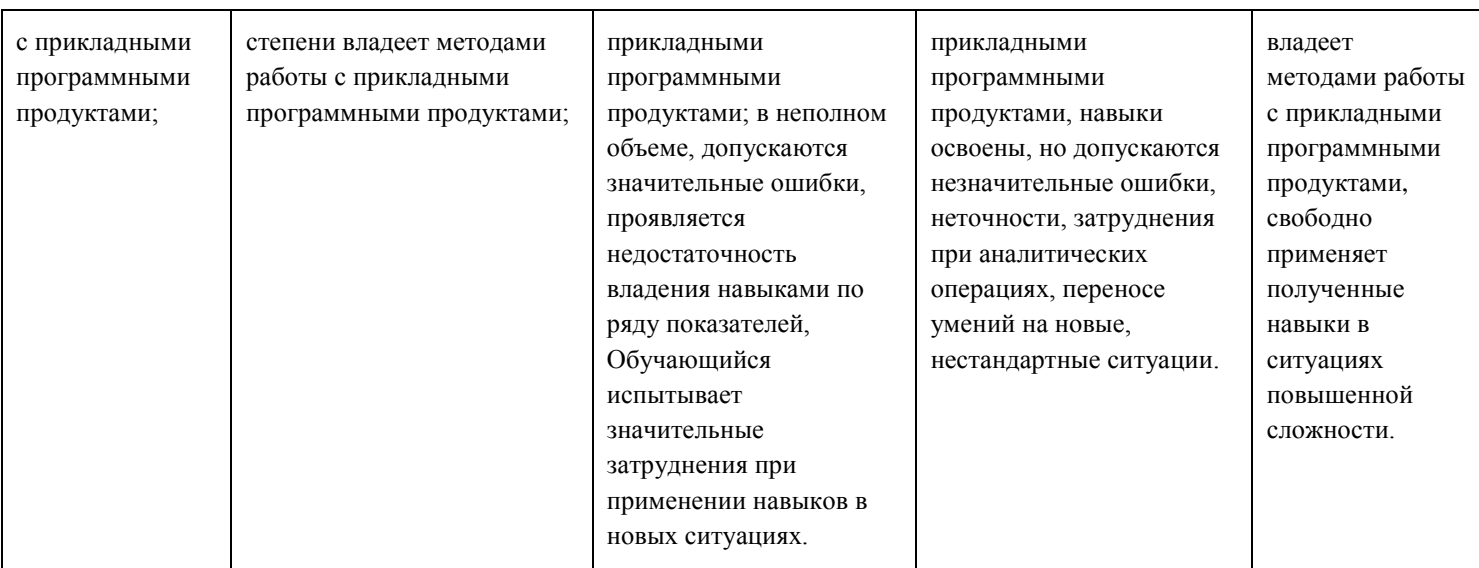

Шкалы оценивания результатов промежуточной аттестации и их описание:

### **Форма промежуточной аттестации: зачет.**

Промежуточная аттестация обучающихся в форме зачёта проводится по результатам выполнения всех видов учебной работы, предусмотренных учебным планом по данной дисциплине (модулю), при этом учитываются результаты текущего контроля успеваемости в течение семестра. Оценка степени достижения обучающимися планируемых результатов обучения по дисциплине (модулю) проводится преподавателем, ведущим занятия по дисциплине (модулю) методом экспертной оценки. По итогам промежуточной аттестации по дисциплине (модулю) выставляется оценка «зачтено» или «не зачтено».

На дату проведения промежуточной аттестации студенты должны выполнить все виды учебной работы, предусмотренные рабочей программой по дисциплине «Информационные технологии»:

прошли промежуточный контроль, выполнили лабораторные работы.

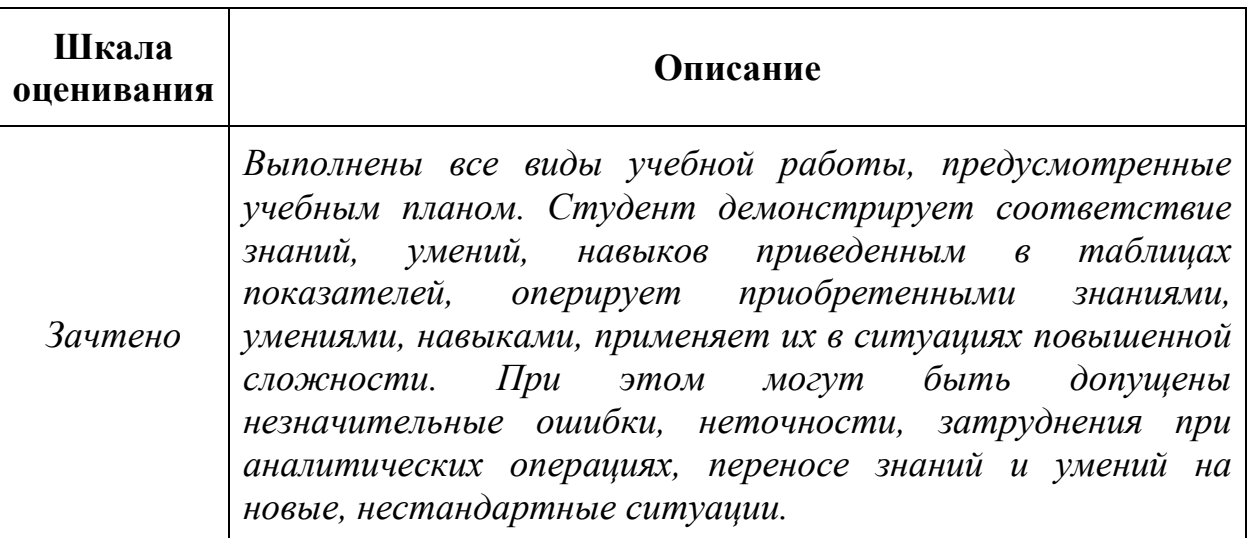

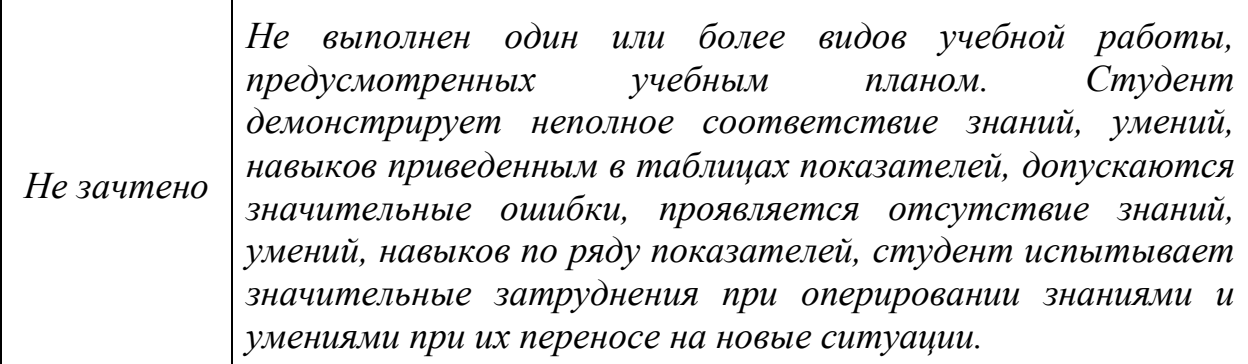

### **Форма промежуточной аттестации: экзамен.**

Промежуточная аттестация обучающихся в форме экзамена проводится по результатам выполнения всех видов учебной работы, предусмотренных учебным планом по данной дисциплине (модулю), при этом учитываются результаты текущего контроля успеваемости в течение семестра. Оценка степени достижения обучающимися планируемых результатов обучения по дисциплине (модулю) проводится преподавателем, ведущим занятия по дисциплине (модулю) методом экспертной оценки. По итогам промежуточной аттестации по дисциплине (модулю) выставляется оценка «отлично», «хорошо», «удовлетворительно» или «неудовлетворительно».,

К промежуточной аттестации допускаются только студенты, выполнившие все виды учебной работы, предусмотренные рабочей программой по дисциплине «Информационные технологии» (прошли промежуточный контроль, выполнили практические работы)

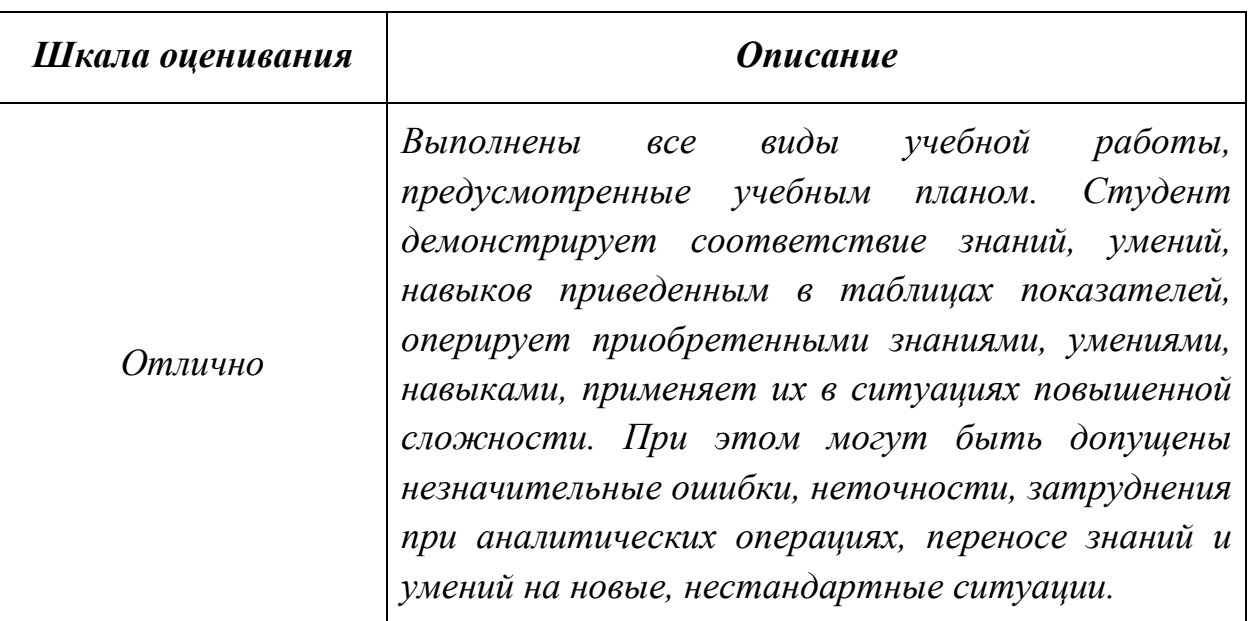

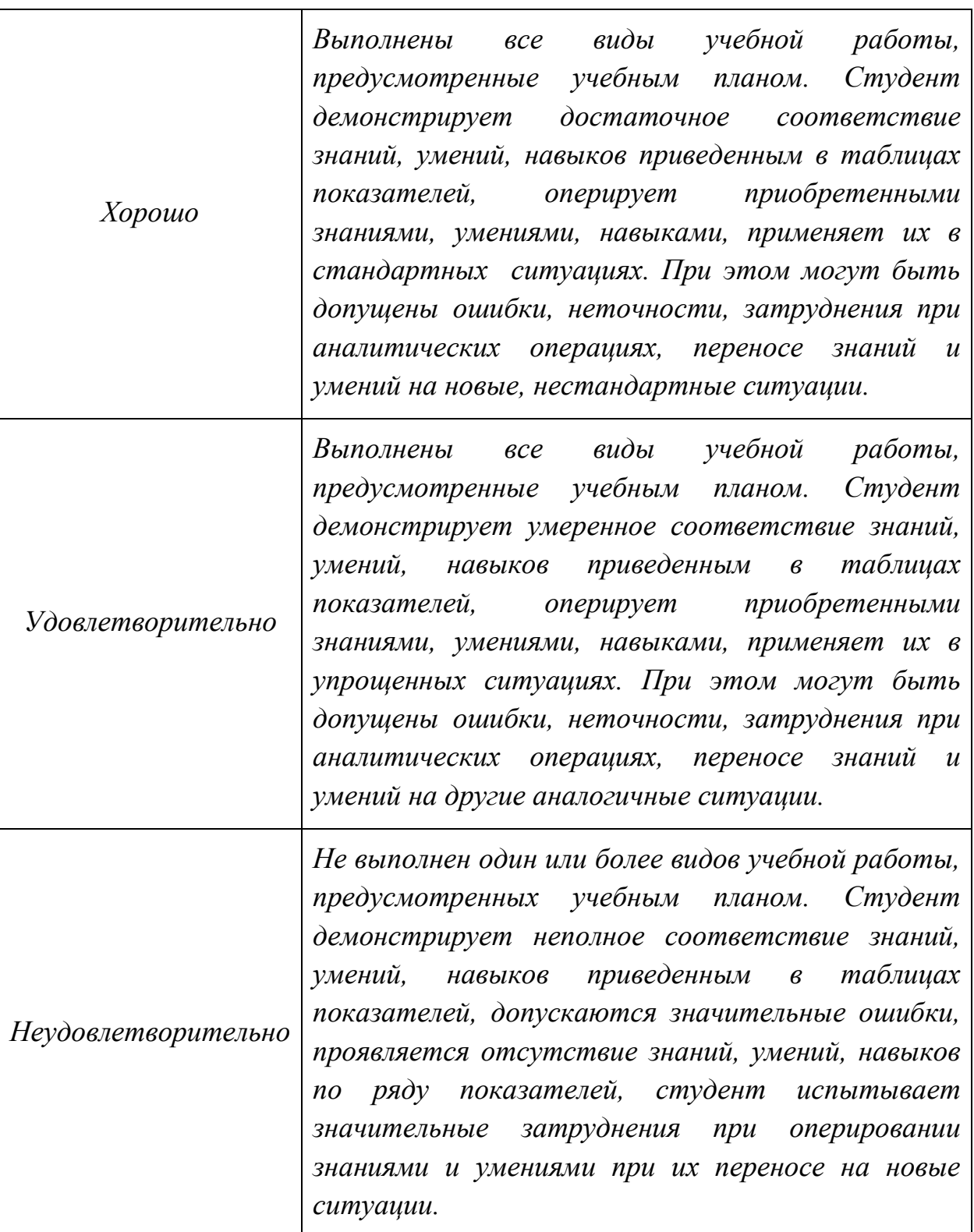

**Фонды оценочных средств представлены в приложении 2 к рабочей программе.**

**7. Учебно-методическое и информационное обеспечение дисциплины.**

### **а) основная литература:**

**1.** Информатика. Базовый курс: учеб. пособие для студентов втузов / [С. В. Симонович. Г. А. Евсеев. В. И. Мураховский. С. И. Бобровский] ; под ред. С. В. Симоновича. - Москва; Санкт-Петербург; Нижний Новгород [и др.]: Питер. 2009. - 640 с.

 [2.](https://e.lanbook.com/book/1148#authors) [Основы информационных технологий: учебное пособие](https://e.lanbook.com/book/1148#book_name), "ДМК Пресс"2010 272с. https://e.lanbook.com/book/1148

### **б) дополнительная литература:**

1. Информатика. Новый систематизированный толковый словарь-справочник

Издательство "Физматлит" 2003 754 с. https://e.lanbook.com/book/2365

### **в) программное обеспечение и интернет-ресурсы:**

Пакет «MS office» либо свободно распространяемый пакет «Openoffice». Интернет-ресурсы включают учебно-методические материалы в электронном виде, представленные на сайте mospolytech.ru в разделе «Библиотека» *[\(http://lib.mami.ru/ebooks/\)](http://lib.mami.ru/ebooks/).*

Варианты контрольных заданий по дисциплине представлены на сайтах:

*[http://i-exam.ru,](http://i-exam.ru/) http:// fepo.ru.*

Полезные учебно-методические и информационные материалы представлены на сайтах:

http://mospolytech.ru/index.php?id=746

### **8. Материально-техническое обеспечение дисциплины.**

• Специализированный компьютерный класс ауд.4603.

• компьютерные классы ВЦ Московского политеха с установленным пакетом MS Office.

### **9. Методические рекомендации для самостоятельной работы студентов**

Самостоятельная работа по курсу является залогом усвоения знаний и прохождения промежуточных аттестаций, предусмотренных рабочей программой по дисциплине. Ключевые цели самостоятельных внеаудиторных занятий заключается в закреплении, расширении знаний, формировании умений и навыков самостоятельного умственного труда, развитии самостоятельного мышления и способностей к самоорганизации.

Выполняемая в процессе изучения дисциплины «Информационные технологии» учащимися самостоятельная работа является по дидактической цели познавательной и обобщающей; по характеру познавательной деятельности и типу

решаемых задач – познавательной и исследовательской; по характеру коммуникативного взаимодействия учащихся – индивидуальной; по месту выполнения – домашней; по методам научного познания – теоретической.

В ходе организации самостоятельной работы студентов преподавателем решаются следующие задачи:

- углублять и расширять их профессиональные знания;
- формировать у них интерес к учебно-познавательной деятельности;
- научить студентов овладевать приемами процесса познания;
- развивать у них самостоятельность, активность, ответственность;
- развивать познавательные способности будущих специалистов.

Самостоятельная работа включает как изучение текущих и дополнительных теоретических вопросов, так и совершенствование навыков по решению практических задач. Теоретические знания являются базой для понимания основ решения прикладных задач.

На групповых занятиях выполняются практические работы по темам лекционного курса. Часть заданий выносится на самостоятельное решение. Самостоятельное решение задач также необходимо при подготовке к текущей аттестации.

Студент должен владеть навыками решения прикладных задач с использованием вычислительной техники. При подготовке к сдаче зачета рекомендуется пользоваться записями, сделанными на лекционных и практических занятиях, а также в ходе текущей самостоятельной работы. Сначала необходимо повторить теоретическую часть, а затем переходить к решению задач.

При выполнении самостоятельной работы обучающиеся используют учебники и учебные пособия, указанные в разделе 7.

### **10.Методические рекомендации для преподавателя**

На лекциях используется «проблемный» подход к изложению материала: материал каждой лекции иллюстрируется примерами, рассматриваются нестандартные ситуации, требующие решения с использованием рассматриваемого материала. При этом студенты должны активно участвовать в обсуждении вопросов, выработке решений. Для самостоятельного изучения предлагается использовать электронные ресурсы.

На практических занятиях используются следующие методы обучения и контроля усвоения материала:

- выполнение лабораторных работ по теме занятия сопровождается контрольным опросом;
- обсуждение различных вариантов решения, предложенных студентами, сравнение решений, анализ возможных ситуаций.

Примерные варианты заданий для промежуточного/ итогового контроля и перечень вопросов к зачету по дисциплине представлены в составе ФОС по дисциплине в Приложении 2 к рабочей программе.

Приложение 1.

Структура и содержание дисциплины «Информационные технологии» по направлению подготовки специалистов

### 15.05.01 "Проектирование технологических машин и комплексов"

Профиль: "Проектирование технологических комплексов в машиностроении"

(очная форма обучения)

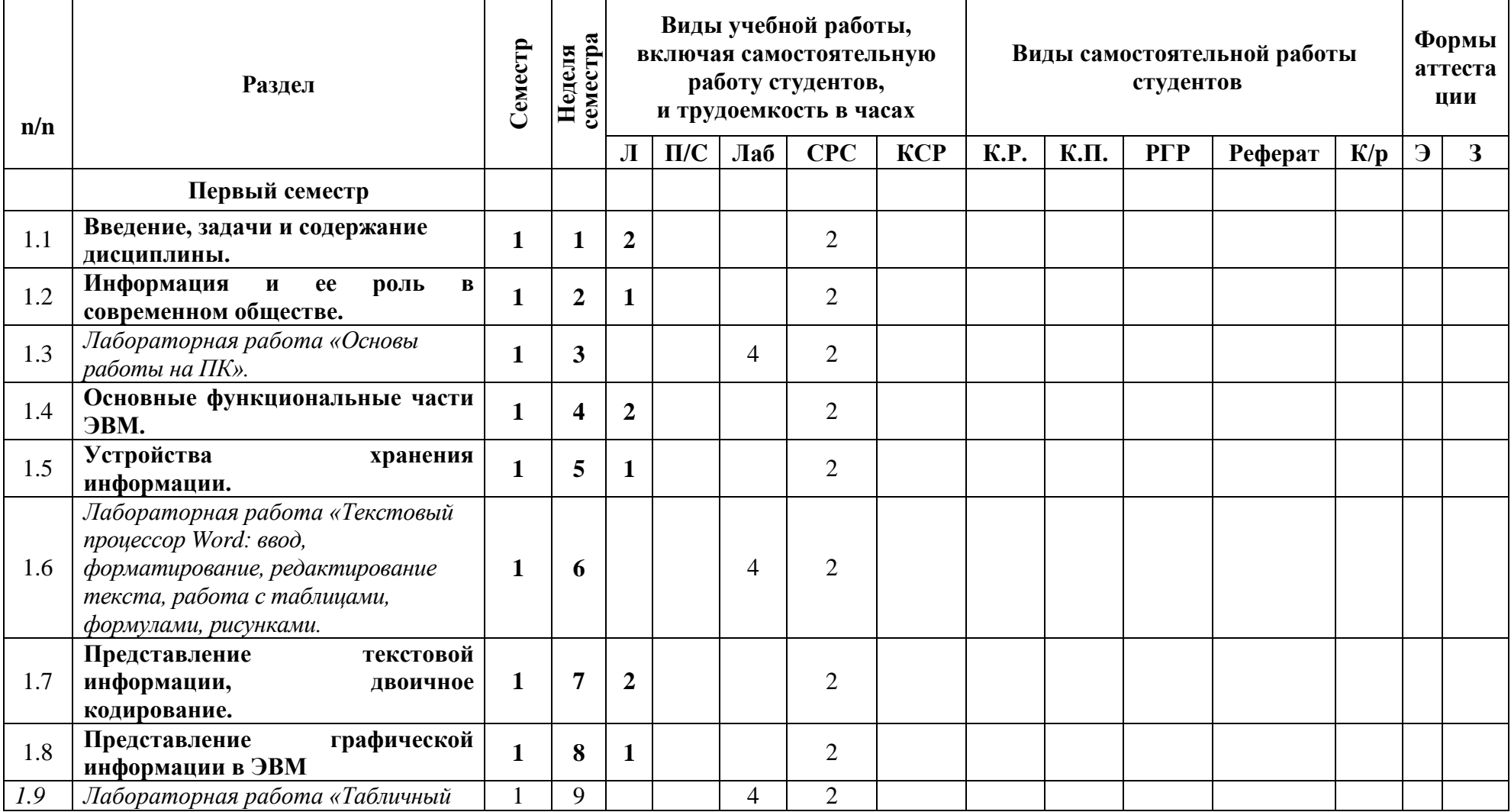

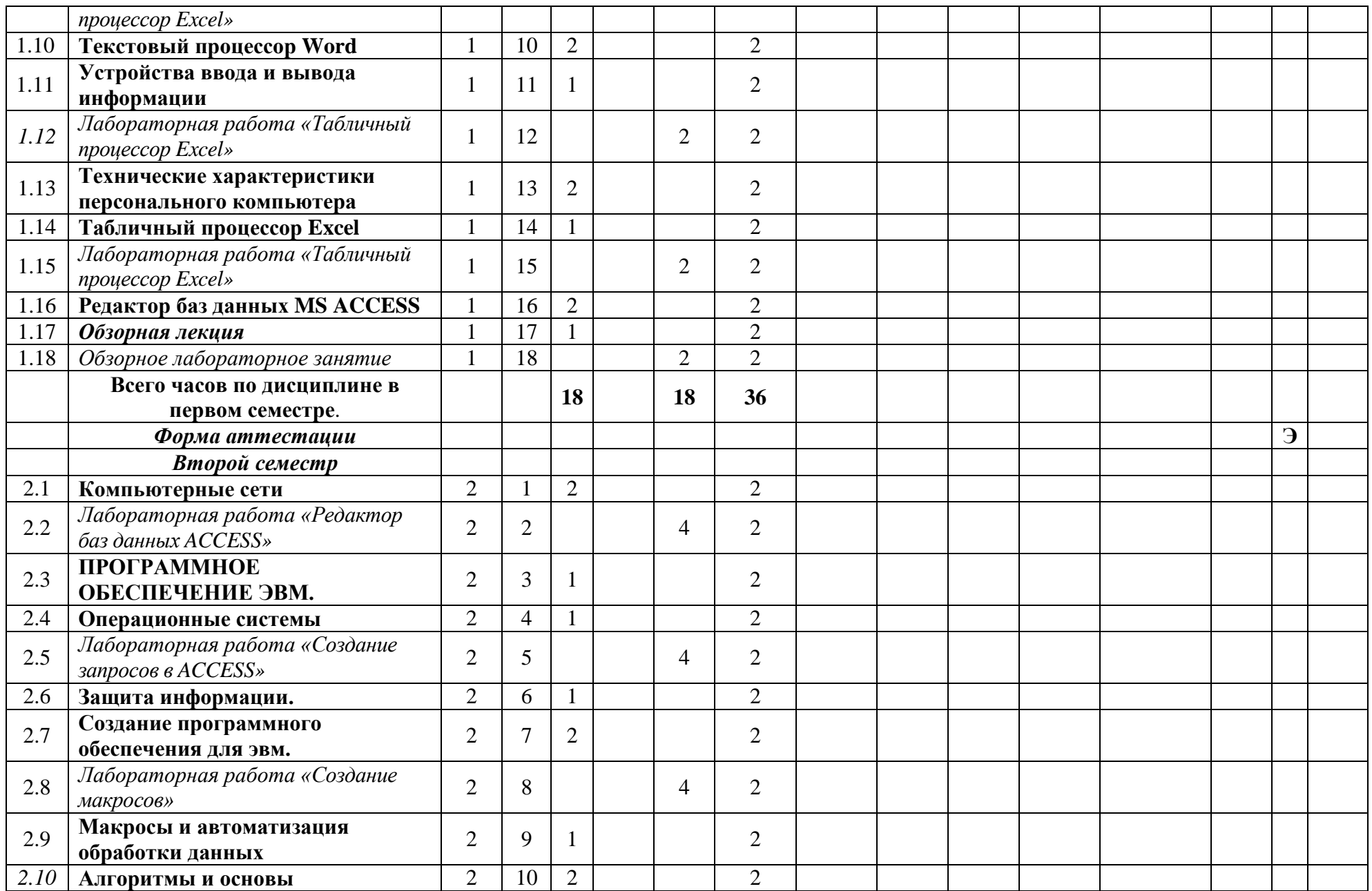

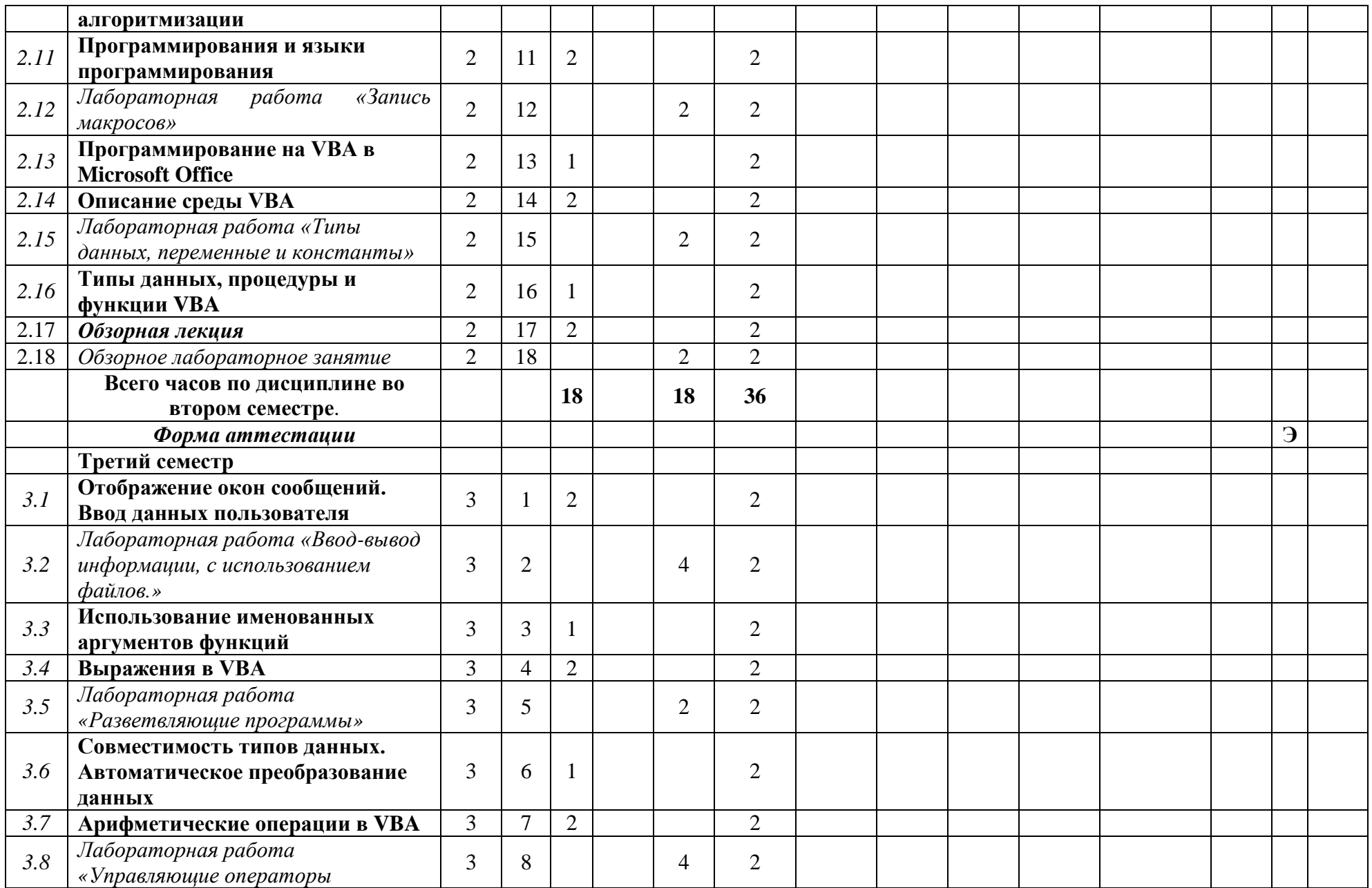

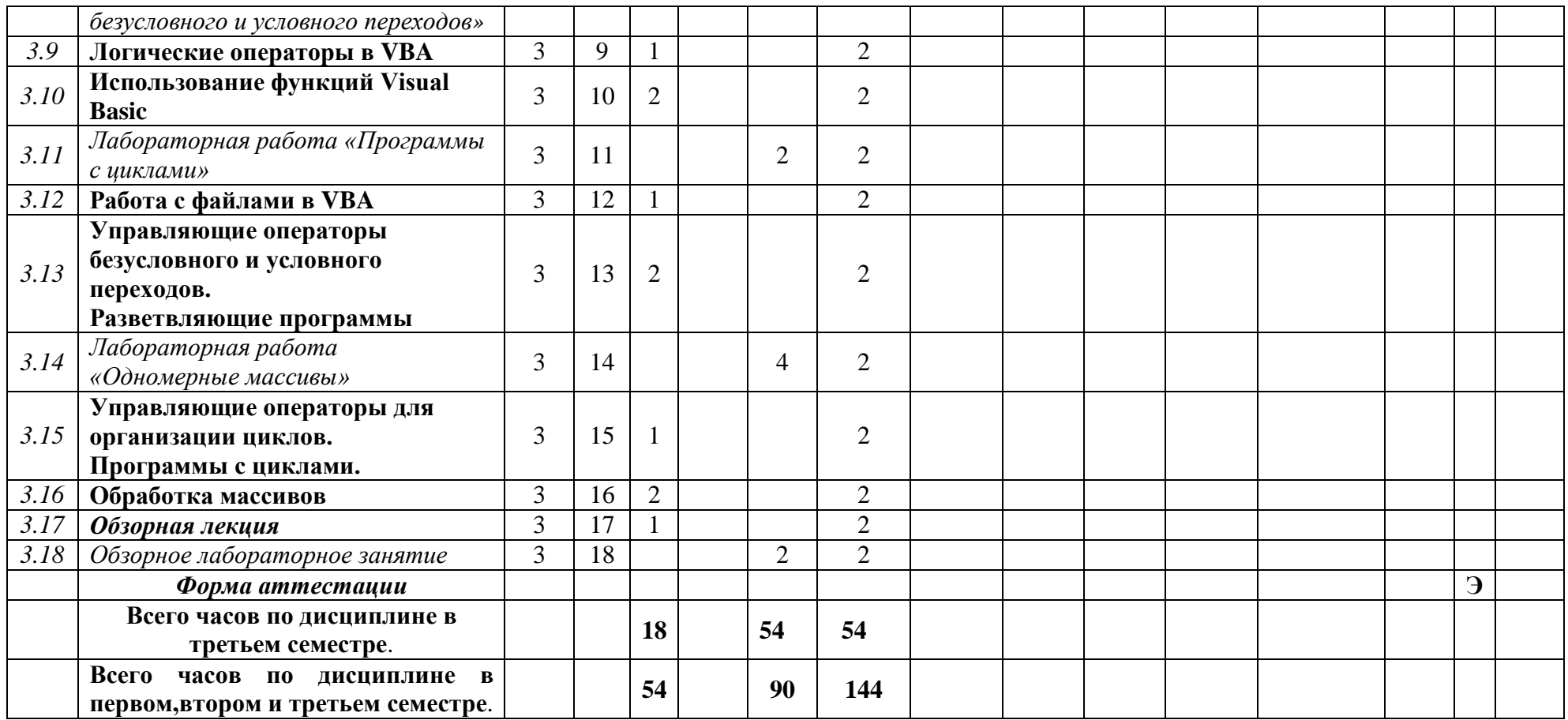

### МИНИСТЕРСТВО НАУКИ И ВЫСШЕГО ОБРАЗОВАНИЯ РОССИЙСКОЙ ФЕДЕРАЦИИ ФЕДЕРАЛЬНОЕ ГОСУДАРСТВЕННОЕ БЮДЖЕТНОЕ ОБРАЗОВАТЕЛЬНОЕ УЧРЕЖДЕНИЕ ВЫСШЕГО ОБРАЗОВАНИЯ **«МОСКОВСКИЙ ПОЛИТЕХНИЧЕСКИЙ УНИВЕРСИТЕТ»**

# **(МОСКОВСКИЙ ПОЛИТЕХ)**

Направление подготовки:

**15.05.01 "Проектирование технологических машин и комплексов"** Профиль: "Проектирование технологических комплексов в машиностроении"

> *Форма обучения: очная Вид профессиональной деятельности: (В соответствии с ФГОС ВО)*

> > *Кафедра: Информационные системы и технологии*

# *ФОНД ОЦЕНОЧНЫХ СРЕДСТВ*

# *ПО ДИСЦИПЛИНЕ*

## *Информационные технологии*

Состав: 1. Паспорт фонда оценочных средств

2. Описание оценочных средств: Реферат, (Р)

Устный опрос собеседование, (УО)

*Составители:*

*Ст. преподаватель Сазонов Д.А.*

*Москва, 2020год*

# **ПОКАЗАТЕЛЬ УРОВНЯ СФОРМИРОВАННОСТИ КОМПЕТЕНЦИЙ**

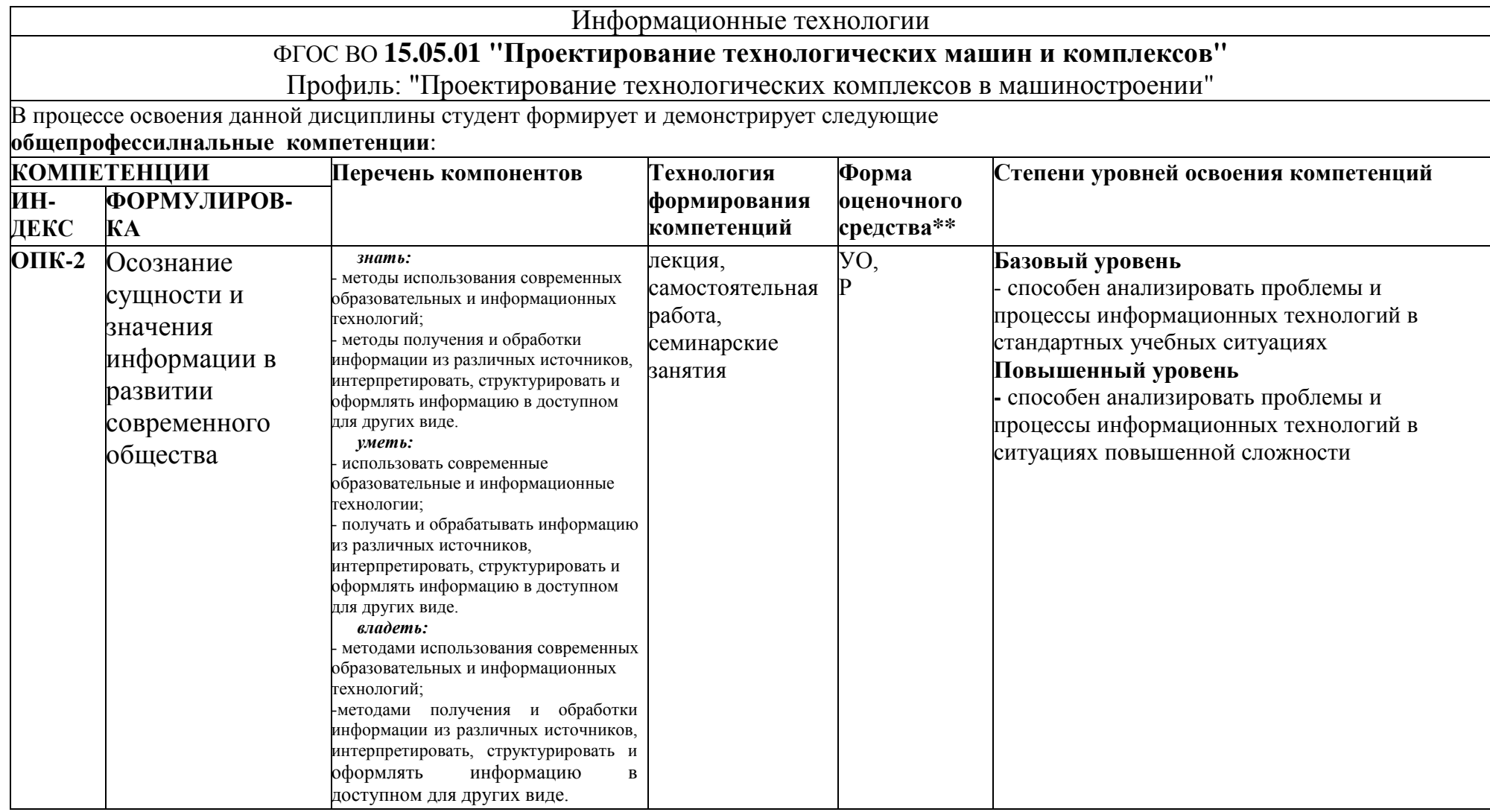

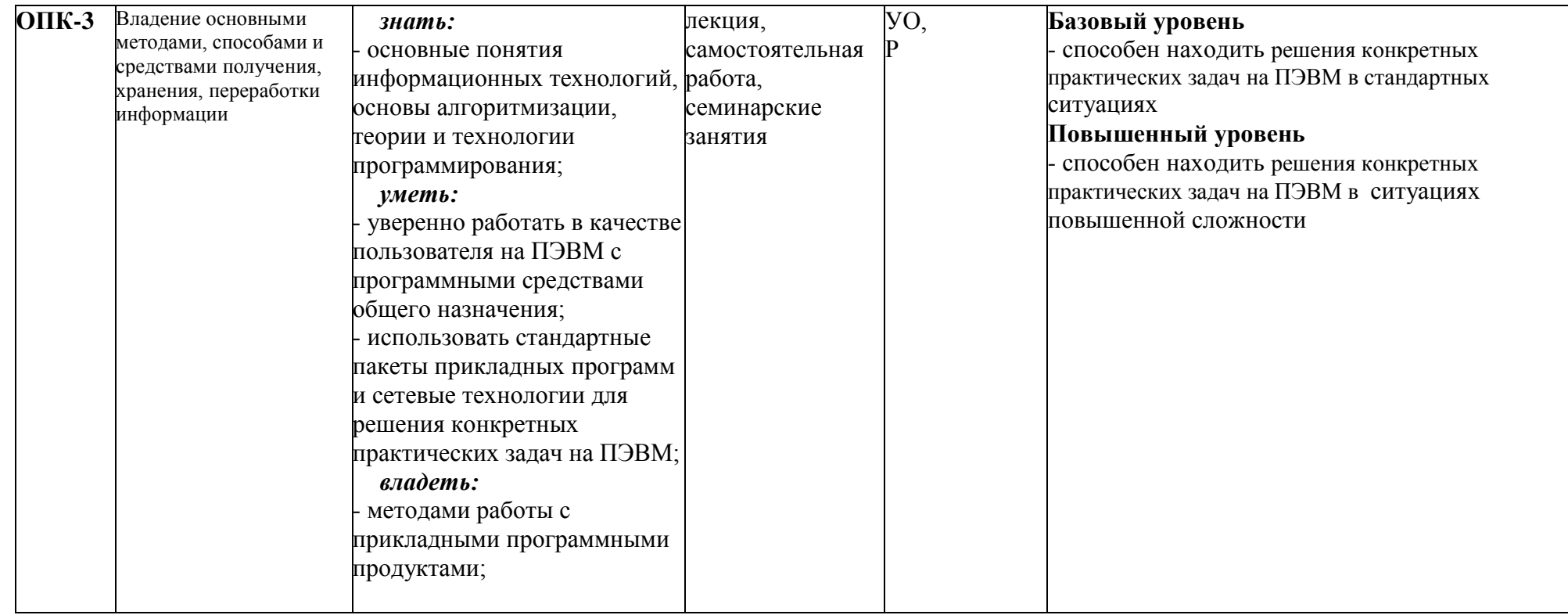

\*\*- Сокращения форм оценочных средств см. в приложении 2 к РП.

Приложение 2

к рабочей программе

#### Перечень оценочных средств по дисциплине «Информационные технологии»

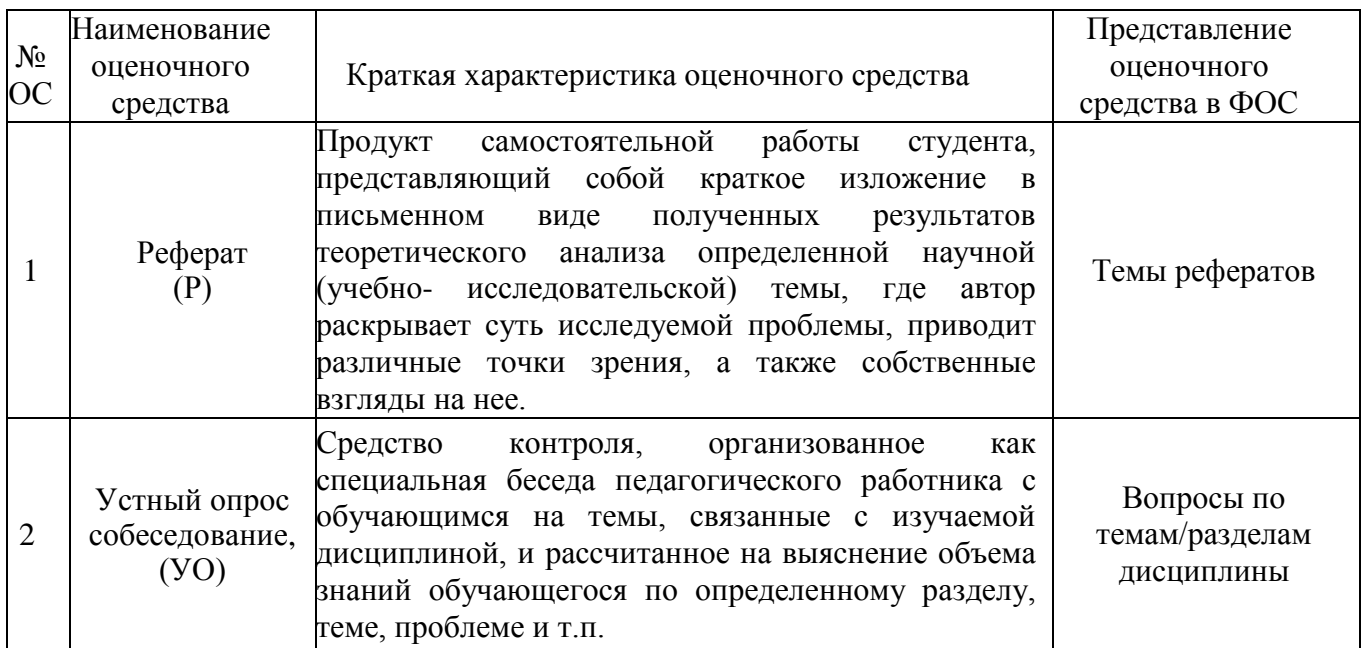

### Перечень тем рефератов:

- 1 Файловые системы
- 2 Понятие предметной области
- 3 Понятие системы
- 4 Понятие модели. Структурная модель
- 5 Модель предметной области и модель данных
- 6 Структура банка данных
- 7 Уровни представления базы данных
- 8 Жизненный цикл информационной системы
- 9 Задачи и структура процесса проектирования
- 10 Инфологическое проектирование
- 11 Общая схема логического (концептуального) проектирования
- 12 Модели данных
- 13 Реляционная модель данных
- 14 Принципы нормализации
- 15 Целостность сущности и ссылок
- 16 Манипулирование данными в реляционных моделях
- 17 Операции реляционной алгебры
- 18 Реляционное исчисление
- 19 Достоинства и недостатки реляционных моделей
- 20 Навигационные модели данных
- 21 Иерархическая модель
- 22 Сетевые структуры
- 23 Особенности навигационных моделей. Достоинства и недостатки
- 24 Назначение и функции СУБД
- 25 Типовая организация СУБД и упрощенная схема работы
- 26 Файловые и страничные системы хранения информации
- 27 Файловые структуры. Классификация методов доступа
- 28 Достоинства и недостатки основных методов доступа
- 29 Бесфайловая организация внешней памяти
- 30 Особенности реляционных СУБД

#### Вопросы по темам/разделам дисциплины для проведения устного опроса-собеседования:

- 1. Для чего нужна прикладная программа MS Word?
- 2. Как просмотреть содержимое текстового файла на экране?
- 3. Какие форматы файлов поддерживает MS Word при открытии файлов?
- 4. Конвертирование файлов.
- 5. Как создать новый документ, используя программу MS Word?
- 6. Как установить параметры страницы для создаваемого документа?
- 7. Как установить шрифт, размер и цвет текста в набираемом документе?
- 8. Как отформатировать набранный текст.
- 9. Как осуществляется одновременная работа с несколькими документами в MS Word?
- 10. Как вставить рисунок или текст в документ?
- 11. Как объединить файлы, хранящиеся на диске в различных форматах: .txt,  $doc. rtf?$
- 12. Технологии обмена данными между приложениями, используемыми в Windows.
- 13. Как проверить набранный текст на наличие ошибок?
- 14. Как создавать формулы, используя программу MS Word?
- 15. Как создать заголовок документа?
- 16. Как пронумеровать страницы?
- 17. Как сохранить исправленный документ в выбранном формате?
- 18. Для каких целей применяются электронные таблицы?
- 19. Возможности Excel
- 20. Основные термины прикладной программы Excel.
- 21. Что такое содержимое ячейки, значение содержимого ячейки, формат ячейки и ее адрес?
- 22. Какие операции и функции используют при написании формул в ячейках электронных таблиц?
- 23. Данные каких типов могут быть записаны в ячейку?
- 24. Какие значения может принимать содержимое ячейки?
- 25. Как изменить размер ячейки?
- 26. Как записываются абсолютные и относительные адреса ячеек?
- 27. Когда необходимо использовать абсолютные адреса ячеек?
- 28. Основные команды системы.
- 29. Форматы файлов. Вывод на печать.
- 30. Что такое макрос
- 31. Как записать макрос?

### Перечень экзаменационных вопросов

- 1. Информационное общество основные признаки.
- 2. Деловая корреспонденция в текстовом редакторе- (заявление, резюме, письма
- запрос, предложение, напоминание).
- 3. Категории функций в Excel математические, текстовые, логические и др..
- 4. Основные объекты базы данных таблицы, запросы, формы, отчеты.
- 5. Запрос параметрический.
- 6. Виды и свойства информации.
- 7. Windows многооконная система.
- 8. Формат ланных в Excel.
- 9. Форма и отчет в базе данных.
- 10. Документы деловой корреспонденции.
- 11. Создание заголовков в документе MS Word.
- 12. Текстовый редактор Microsoft Word возможности, окно, панели инструментов.

13. Создание базы данных в Excel - определение БД, ввод информации с помощью формы.

- 14. Создание таблицы в MS Access с помощью конструктора.
- 15. Антивирусные программы.
- 16. Необходимость в компьютере в трудовой деятельности.
- 17. Сортировка и фильтрация данных в Excel определение сортировки и фильтрации.
- 18. Служебные программы Windows.
- 19. Виды и свойства информации.
- 20. Редактирование документов в MS Word основные команды меню Правка.
- 21. Предметная область информатики как науки.
- 22. Аппарат формул и функций в Excel.
- 23. Создание форм в MS Access с помощью Мастера форм.
- 24. Редактирование информации в Excel.
- 25. Слияние в текстовом редакторе Word (дать определение действию Слияние).
- 26. Особенности информационного общества.
- 27. Основные команды меню Данные в Excel.
- 28. Возможности программы PowerPoint.
- 29. Таблицы в Word.
- 30. Абсолютные и относительные адреса ячеек в Excel.
- 31. Краткая история развития информатики.
- 32. Редактирование документа в Word.
- 33. Создание книги в Excel, работа с листами книги.
- 34. Конструктор таблиц, типы данных в MS Access.
- 35. Терминология Access.
- 36. Виды и свойства информации.
- 37. Работа с объектами в текстовом редакторе. Создание визитки.
- 38. Меню Формат в Excel.
- 39. Импортирование данных из одной программы в другую.
- 40. Состав основного меню Excel, структура и назначение каждой команды.
- 41. Свойства информации: Полнота, Адекватность и Эргономичность.
- 42. Создание запроса, виды запросов в Access.
- 43. Виды и назначение графиков в MS Excel.
- 44. Диаграммы их виды в Excel.
- 45. Работа с объектами в Word.
- 46. Команды меню Формат в Word.
- 47. Формулы и функции в Excel. Лист «Заказы».
- 48. Буфер обмена.
- 49. Обращение к встроенным функциям в Excel посредством Мастера функции.
- 50. База данных и основные объекты БД.
- 51. Свойства информации: Релевантность, Доступность и Адекватность.
- 52. Интерфейс электронной таблицы. Лист «Товары».
- 53. Устройство ПК.
- 54. Виды запросов, проектирование запроса в MS Access.
- 55. Работа с таблицами вWord.
- 56. Печатающие устройства ПЭВМ.
- 57. Формулы и функции в Excel.

58. Редактирование документов в Word с помощью мыши и комбинации клавиш.